## 一、金蝶云会计的辅助核算界面

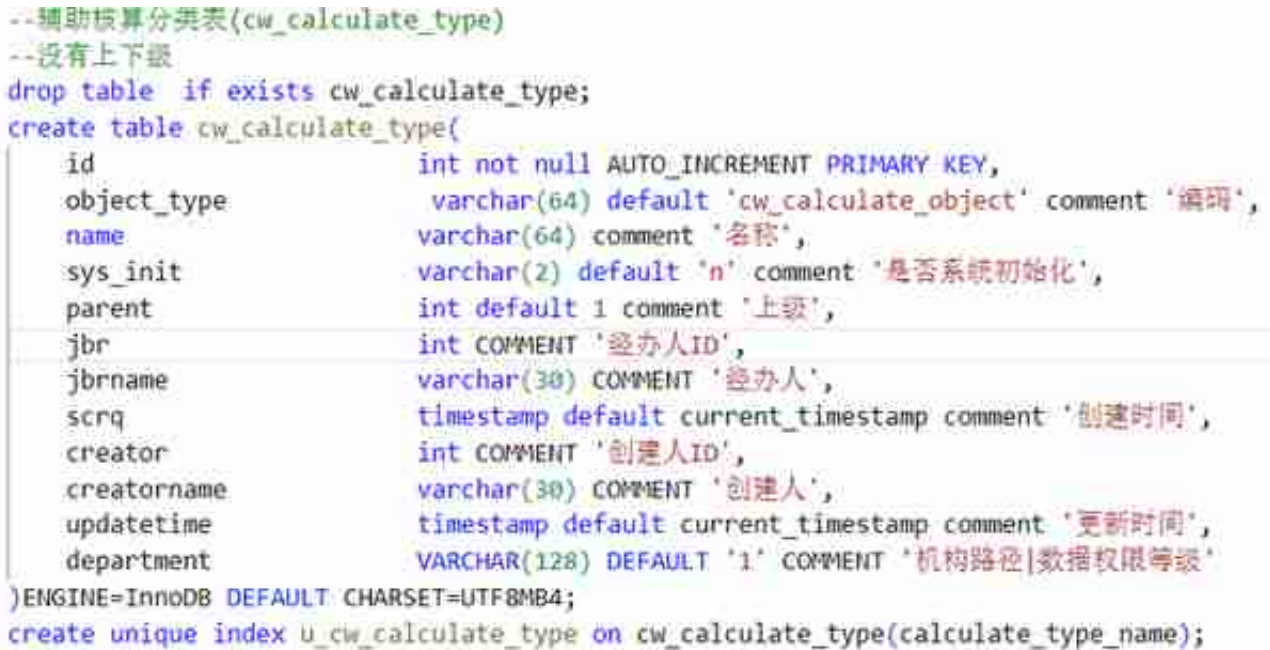

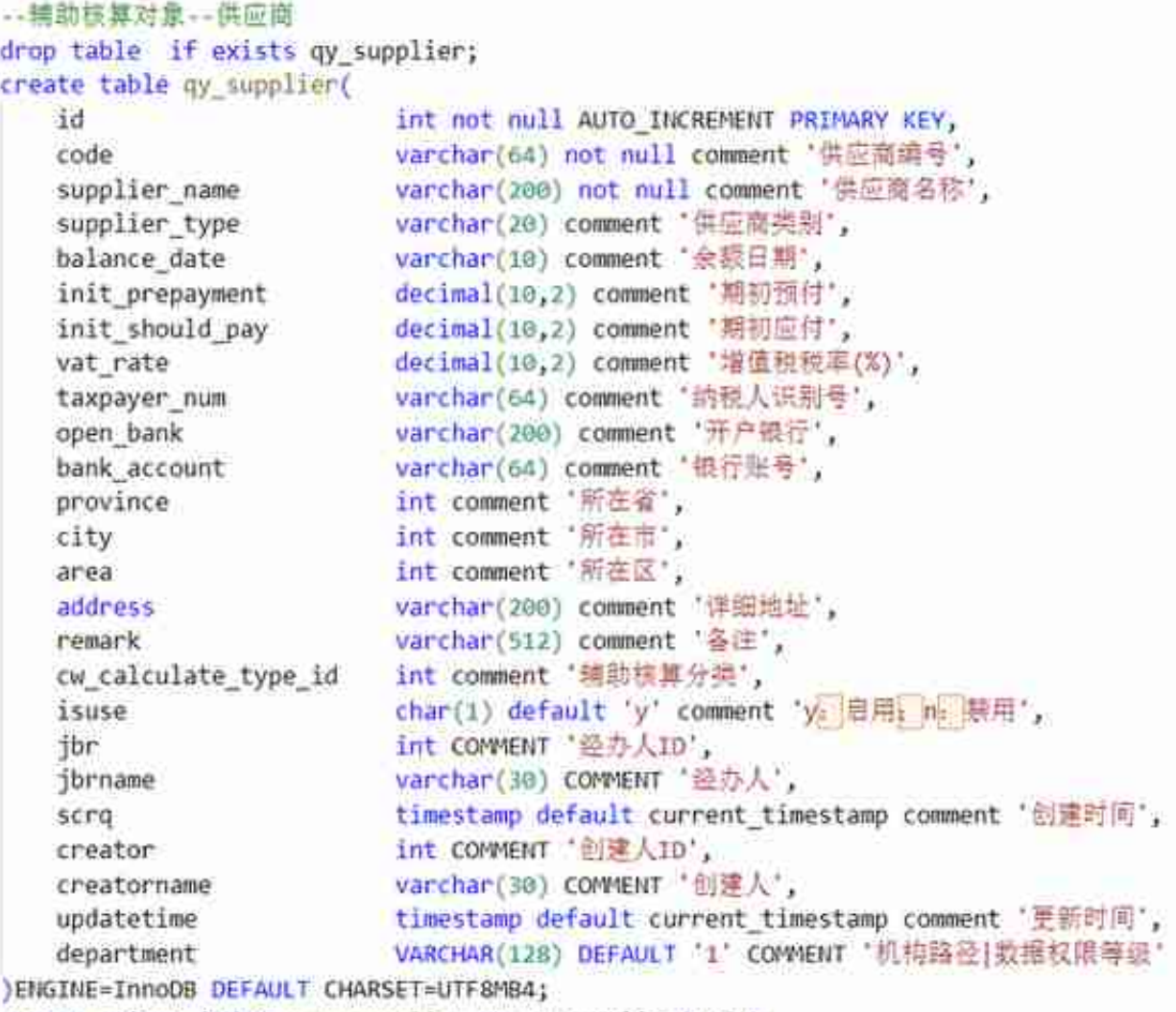

create unique index u\_qy\_supplier on qy\_supplier(code);

如果客户与供应商是同一家实体,那么code是一致的。